## **THE APPLE BARREL** the **JOURNAL** of the **HOUSTON AREA APPLE USERS GROUP** Volume 38 · Issue 12

# **How to Stop iCloud Calendar Spam**

of Duper Sile of Super Sale on Super Junk over at http://scar<br>allon more<br>Super Duper Sale on Super Duper Junk over at http://scar<br>Super Duper Sale on Superscammer/@mac.com

per tion from<br>litation more

ALENDAR<br>ALENDAR Sale on Superscammer Tomac.com<br>The for more<br>of or more<br>CALENDAR<br>Super buper Sale on SuperScammer1@mac.com<br>Super for more<br>Super for more

*by Andy Affleck, reprinted from TidBITS, page 2*

#### **December Meeting News**

Next Meeting: December 17th, 9 am to 1 pm SIG schedule and venue information on *page 4*

#### *The Apple Barrel* is a monthly publication of **The Houston Area Apple Users Group (HAAUG) P.O.Box 430244 Houston, TX 77243-0244**

*The Apple Barrel's* editors have a policy to protect the creative rights of authors. The Editors acknowledge that authors' works are copyrighted and intend to honor those copyrights by: 1) this statement of policy, 2) providing, where considered significant, copies of edited text to the author for review prior to publication, 3) seeking permission to reprint previously published pieces from the author whenever possible, and 4) printing acknowledgment of reprints used.

**Houston Area Apple Users Group** is Houston's oldest and largest Apple User Group. If you are interested in joining HAAUG, please call the HAAUG hotline at (832) 305-5999 or sign up via our web site at [www.haaug.org.](http://www.haaug.org)

Annual membership is \$35 for regular members, and \$10 for student members (limited to students enrolled at a high school, community college, or university.) The Hotline is also the Mentor line if you need help. Guests are welcome to attend one or two meetings to get acquainted with HAAUG, but participation in certain activities may be limited to members only. For a full list of membership benefits as well as a form to join HAAUG by mail, see the Membership Benefits page later in this issue.

HAAUG is an independent support group of Apple product users and is not affiliated with Apple, Inc. The following are trademarks of Apple, Inc.: Apple, Macintosh, Mac, OS X, macOS, iOS, watchOS, tvOS, iMac, MacBook, MacBook Pro, MacBook Air, Mac mini, Mac Pro, iPhone, iPad, Apple Pencil, iPod, and the Apple logo. All other brand names are registered trademarks or trademarks of their respective holders, and are hereby acknowledged.

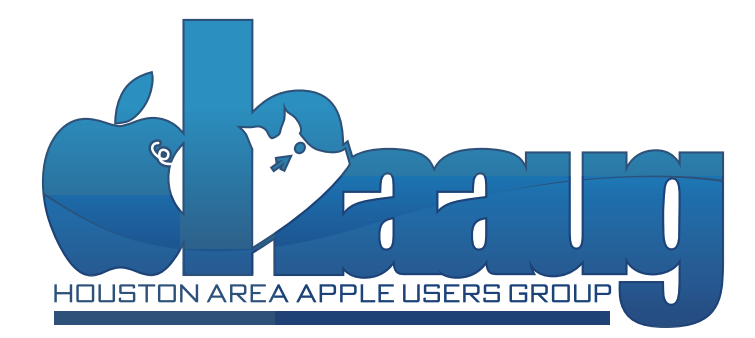

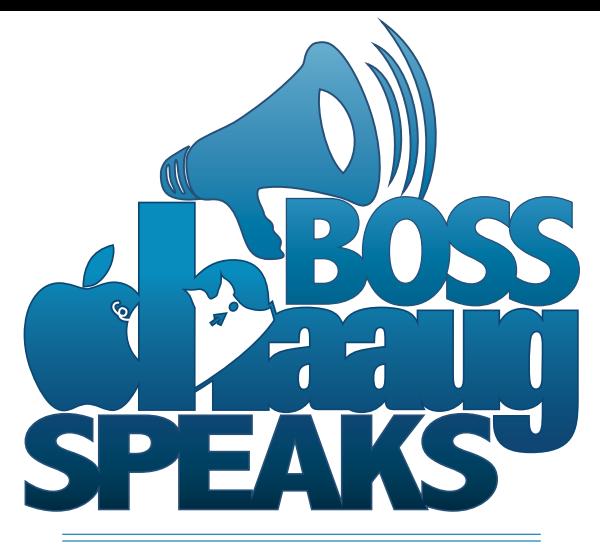

#### **by Phil Booth, 2016 HAAUG President**

- **1 Boss HAAUG Speaks** by Phil Booth
- **2 How to Stop iCloud Calendar Spam** by Andy Affleck
- **3 Board of Directors Meeting Minutes** October 2016
- **4 Club and Meeting News**
- **5 Membership Benefits**

My sincere apologies about the foul up with the November meeting. No one in the city alerted me to the the Bellaire HS fun run; and I missed the flyer that might have been shoved into my door. I was able to catch the last part of Raf Batista's FileMaker presentation at the last meeting. it has been a while since I used FMP but it still is a very valid piece of software if you need to collect data.

Apple released a new MacBook Pro in October. Lots of smart ideas. I saw one at MicroCenter on Black Friday but did not have a real chance to put it through its paces but row of display or controls or what ever is taking the place of the function key area looked really interesting. I have not seen any reviews of the MBP yet but we will see if it is a winner.

There will be people that will bay at the moon stating that Apple has lost its mind and complain that this port is gone. You need an adapter for this port. We will all just need to see how things short out. Like I said above we will need to see the reviews from the various websites to get an idea how the machine will work out.

We just finished the national election and in December the membership will have a chance accept the slate of candidates submitted by the nominations committee. We have one notable hole. Jack Adair has decided not to run for another term as Secretary. Now is your chance to help and chart the direction of HAAUG, by becoming a member of the board. The duties are not that stressful; take notes at the board meeting produce and distribute the minutes to the board, and handle any item that are required by law. I want to thank Jack for his service which was excellent.

Starting in January HAAUG will need to move to a different location as the city starts the redevelopment of the City Hall complex. The City will be renovating the "Civic Center" area of the current city hall for use by the Police Department.\* HAAUG has made arrangements to use the CenterPoint Energy Meeting room which is located above Bellaire Aquatics Center. HAAUG used this area before when the civic center schedule got messed up. I believe that the facility will function well for our needs. We will communicate with the membership to keep you up to date.

January is our traditional Winter swap meet and we will be trying to bring in more that the few vendors that we have attracted in the past. If you know of someone that has technology for sale have them contact me [\(president@haaug.org\)](mailto:president%40haaug.org?subject=January%20Swap%20Meet).

### **How to Stop iCloud Calendar Spam** *by Andy Affleck*

A new and pernicious kind of spam has crawled from the ooze to take advantage of an iCloud feature. By default, if someone sends you an event invitation, iCloud automatically inserts it into your calendar and prompts you to accept or decline the invitation within the Calendar app on your Mac or iOS device. This is a nice feature when you're receiving actual invitations to meetings or outings with friends.

Unfortunately, spammers have discovered that they can use it to send you ads in the form of invitations. Right before Thanksgiving, I received a pair of ads that were all-day events advertising a sale on sunglasses. These events had alerts set, and they appeared on all of my devices (home Mac, work Mac, iPhone, iPad, and Apple Watch).

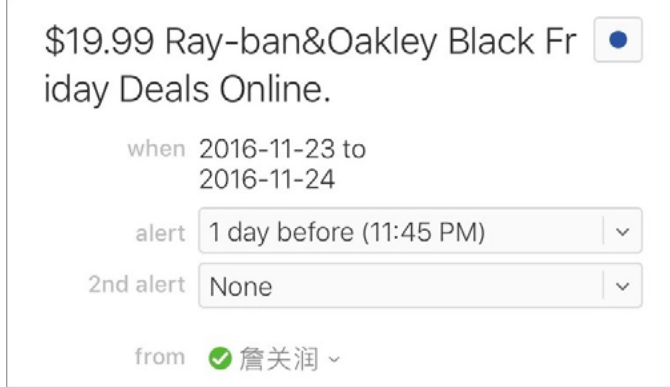

Needless to say, I wasn't happy about this and went to remove these events from my calendar. Unfortunately, if you attempt to remove an event, either by deleting it or by selecting it and choosing Edit > Cut, Calendar informs you that removing the event will cause a notification to be sent to the event organizer.

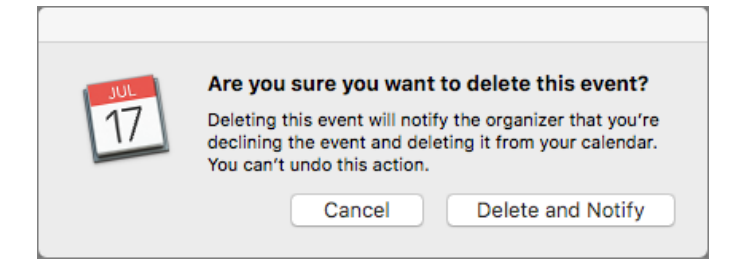

That seems like a bad idea. The general assumption is that you never want to respond to a spammer because doing so could lead to receiving even more spam. I don't know if this is actually true; it seems unlikely that modern spammers would bother to collect and use such data. Regardless, it feels wrong to acknowledge such spam in any way.

In order to remove the event without sending a notification back to the spammer, you need to follow a few steps that you might not think of on your own:

In Calendar on your Mac, create a new calendar by choosing File > New Calendar > On My Mac. You don't even have to name it — "Untitled" works just fine.

Drag the spam events to the new Untitled calendar in Calendar's sidebar.

Control-click the Untitled calendar and choose Delete. Calendar asks if you want to delete it or merge it with another calendar. Click Delete.

Obviously, this method for dealing with calendar spam is annoying, and not the sort of thing you would want to do regularly. Luckily, you can keep such spam off your calendar by disabling the feature that adds event invitations to your calendar automatically. Once you do this, you'll receive event invitations via email, and you can accept or reject them from there.

To change the invitation notification setting, follow these steps on the iCloud Web site:

- 1. Log in to your account and click Calendar.
- 2. Click the gear in the bottom left and choose Preferences.
- 3. Click the Advanced tab, and under Invitations at the bottom, select the Email to yourEmailAddress radio button.

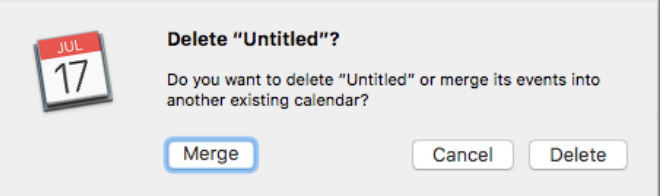

On the plus side, making this change may mean that your email spam filter will catch future spammy event invitations, so you may never see them again. However, if you also get legitimate event invitations, your spam filter might erroneously identify them as spam too, so pay attention when you might be receiving a meeting invitation.

It's up to Apple to solve this problem for real. The first step would be to allow the user to delete a calendar invitation without notifying the sender. In the real world, you're allowed to ignore an invitation, and the virtual world should honor that as well. Slightly more complex would be a setting to receive event invitations only from people in your contacts list. Between these two options, most users should be able to eliminate calendar spam or at least make it easily deleted.

After initial publication of this article, Apple made a statement to iMore:

We are sorry that some of our users are receiving spam calendar invitations. We are actively working to address this issue by identifying and blocking suspicious senders and spam in the invites being sent.

We can hope Apple puts an end to this problem, but if not, you can use the techniques in this article to protect yourself from calendar spam.

*Reprinted from TidBITS #1348/05-Dec-16; reuse governed by Creative Commons license. TidBITS has offered years of thoughtful commentary on Apple and Internet topics. For free email subscriptions and access to the entire TidBITS archive, visit [tidbits.com](http://tidbits.com).*

#### Board of Directors Meeting Minutes

**Houston Area Apple Users Group**

**Minutes of the Meeting of the Board of Directors September 17, 2016**

**Location:** Bellaire Civic Center, 7008 S. Rice Avenue, Bellaire, Texas

**Attendees:** Phil Booth, David Jaschke, Clair Jaschke, Jack Adair, Ryan Eisworth, Steve Bridgham, Mike Epstein, Mike King

**Call to Order:** By President Phil Booth at 1:22 PM following the conclusion of the October General Meeting. Thanks very much to Ryan Eisworth and Mike King for their presentation on MacOS Sierra and iOS 10.

#### **Monthly Reports**

**Secretary - Jack Adair:** The minutes of the September 2016 BOD meeting were approved unanimously.

**Treasurer's Report - Clair Jaschke:** Clair reported that our checking account balance as of the end of September 2016 was \$3,536.37. Our savings account balance was \$10,003.72, for total cash on hand of \$13,540.09. All but one bill has been paid (the post office bill) and all monies have been deposited. The inventory has been adjusted to account for the shirts that we gave to Goodwill. Meetup took out \$88.16 in September 2016 for six months of service; Ryan will send the details to Clair so that he can be reimbursed.

**Membership - David Jaschke:** Dave reported that we ended the month of September with 132 members, which was down by one from August, and down from 138 members (a difference of 6 members) from September 30, 2015. We had two transactions in September, of which one was a new member and one was a two-year renewal. Both transactions were by check (no credit card).

**Programming Report - Steve Bridgham:** Steve reported that Raf Batista (FileMaker) is still scheduled for November. We have an issue for December in that Doug Smith will not be able to present. Phil reported that we have dates established for 2017, although there is a potential problem for April in that the third Saturday (April 15) is Easter weekend, so we may look at the 22nd.

**HAAUG Electronic Communications Systems - Ryan Eisworth:** Ryan reported that we are going to Square as our new electronic membership

service. It does not yet have all the bells and whistles we would like, but we are now able to get membership transactions over the Internet.

#### **New Business**

**Report on KAGI Alternatives:** As previously mentioned, we now have Square as our new electronic payments service.

**Meeting Location Info:** We are now paying rent on a monthly basis. We do not yet know if the City of Bellaire is doing a FunRun in November, nor do we know if the current facility is available in December. As previously mentioned, Phil has reserved dates in the Center Point room for all of 2017.

As far as the upcoming January 2017 Swap Meet is concerned, Ryan suggested that we start registering folks now as vendors or attendees. Ryan has already made up a press release for the January 21, 2017 Swap Meet date, and he read the proposed text to the board. We will put the Swap Meet in the Center Point room if possible, and Phil indicated he would check this in December. The Board approved holding the Swap Meet in the Center Point room. We will likely need to rent rectangular tables to optimize the sales experience as we have only eleven 60-inch circular tables available.

Ryan will send out draft Swap Meet announcements for the board to read before submitting anything for press publication. He will need to recreate the registration form.

Dave reported that he would like to move to a new post office or have mail sent to his house as the current post office will no longer be convenient for him. Phil indicated he would prefer to use a public post office box. We need to make such change this month, and this was approved by the Board.

Ryan will talk to Doug Smith about Apple Sales Web.

At Clair's request, Phil appointed the following committees for 2017 activities:

**Budget Committee:** Ryan Eisworth, Steve Bridgham, Jack Adair

**Nominations Committee:** Phil Booth, Dave Jaschke, Mike King

**Adjournment:** At 1:42 PM

# **Club and Meeting News**

## To Be Announced!

### Saturday, December 17

7008 South Rice Avenue, Bellaire, TX 77401 9 am - 1 pm

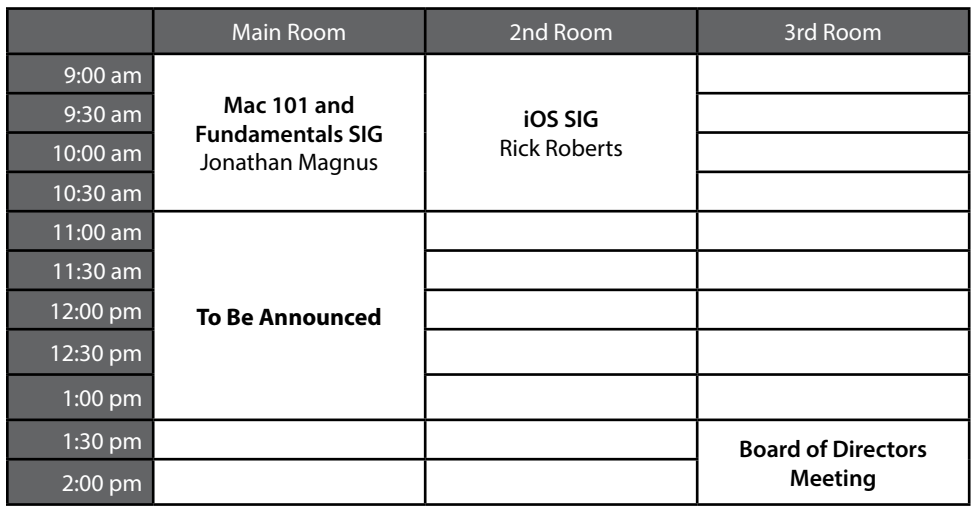

#### **Special Interest Groups**

**Mac 101 and Fundamentals with Jonathan Magnus:** The SIG for basic to advanced Mac topics.

**iOS with Rick Roberts:** Discuss all things iPhone, iPad, iPod, iTunes, and iCloud.

**Special Interest Group and Ad Hoc Meetings:** Groups are welcome to use the casual spaces to meet on other topics. Scheduled SIGs take precedence. If you have an idea for a SIG, email the HAAUG SIG Coordinator at [SIG\\_Coordinator@haaug.org!](mailto:SIG_Coordinator%40haaug.org?subject=SIG%20Topic%20Suggestion)

#### **Upcoming Events**

**January 21, 2017** HAAUG Semi-Annual Swap Meet

#### **February 18, 2017: Bob LeVitus**

Bob "Dr. Mac" LeVitus, Houston Chronicle columnist, author of more than fifty books, and a Mac consultant, troubleshooter and trainer, will talk about "The State of Apple + Some Cool Stuff Dr. Mac Likes" during the Main Presentation.

#### **Join the HAAUG Board of Directors!**

We will soon be asking for members to volunteer to serve on the Board of Directors. Please consider putting your name up for a leadership position. For more information, talk to any board member at a meeting or send an email to [president@haaug.org.](mailto:president%40haaug.org?subject=Board%20of%20Directors%20Volunteer%20Info)

#### **Swap Meet Registration Starts Soon**

Registration for the January 21, 2017 swap meet will open soon. Now is the time to start gathering your unused computer and electronic equipment, clearing your personal data off hard drives, and tracking down those power supplies and cables you've misplaced!

#### **Meetup Group**

The Houston Area Apple Users Group is now on Meetup.com! [Click here](http://meetup.com/haaugorg/) to visit our group's Meetup page and join. We will of course continue to publish all meeting news on our website at [haaug.org,](http://haaug.org) to our [Facebook](https://www.facebook.com/groups/haaug/)  [group](https://www.facebook.com/groups/haaug/), and all other outlets as usual; this is simply an additional way to market our organization to the local community. If you are already a HAAUG member and join the Meetup group we will mark your dues as paid on the Meetup website, so you won't have to pay HAAUG dues twice!

#### **HAAUG Website Updates**

If you haven't vistited the **HAAUG** website recently, stop by and check it out. Learn more about the organization, get up-to-theminute news and updates, and browse the Apple Barrel archives, dating back to 1996!

#### **Submit Your Content to Apple Barrel!**

Have you tried a new Mac or iOS application? Found a neat accessory for your iPhone? Want to share a cool tip you've come across? Write about it, and send your column to [editor@haaug.org.](mailto:editor%40haaug.org?subject=Apple%20Barrel%20Submission) You can help make the Apple Barrel a better publication while providing valuable insight and opinion to your fellow HAAUG members.

# **Membership Benefits**

#### **Monthly Meetings**

This is where the excitement begins. On the third Saturday of each month, members of HAAUG meet for a day filled with activities, including presentations by major software and hardware vendors, special interest group (SIG) meetings, raffles, and much, much more. Swap Meets are held twice each year, in January and July.

#### **Social Media & Internet Presence**

The HAAUG web site at <http://www.haaug.org> is the place to go for up-to-date information on what we are doing. In addition, there is a **HAAUG** group on Facebook, where people can go to interact with fellow HAAUG members on topics of interest related to Apple and its products.

#### **Club Magazine**

Club and industry news, meeting information and special member offers are published in our monthly newsletter – The Apple Barrel, which is available to members on the HAAUG website in Adobe PDF format.

#### **Mentor Program**

The HAAUG Mentor Program puts people with hardware, software, system or network problems in contact with volunteers who can provide solutions. Contact with the mentors can be made through the HAAUG Hotline, e-mail, or at the monthly meetings.

#### **Special Interest Groups (SIGs)**

People with common interests, including Macintosh and OS X basics, iOS, Internet, games, educational computing, databases, publishing, graphics, desktop video, programming and more gather for in-depth discussion, product demonstrations, tutorials and general knowledge sharing.

#### **HAAUG Hotline**

Call the HAAUG Hotline at 832-305-5999 for the latest meeting information and to leave voice mail for officers.

#### **Lots of Fun & Friendships**

HAAUG is a not-for-profit volunteer group founded in 1978, three years before there was an IBM PC. Approximately 200 members enjoy the benefits of HAAUG. We range from beginners to experts, but we all know the secret to making our computers more valuable: a HAAUG membership!

Learn more about the benefits of HAAUG membership at [www.haaug.org.](http://www.haaug.org)

#### **Join by Mail**

Please print out and complete the following form. Send a check or money order payable to HAAUG and mail it to the address shown below. Dues for regular members are \$35 per year. Student memberships are available for full-time students at a high school, community college or university for the rate of \$10 per year.

Your membership card will be mailed to you. You may pick up your starter kit at the next HAAUG meeting.

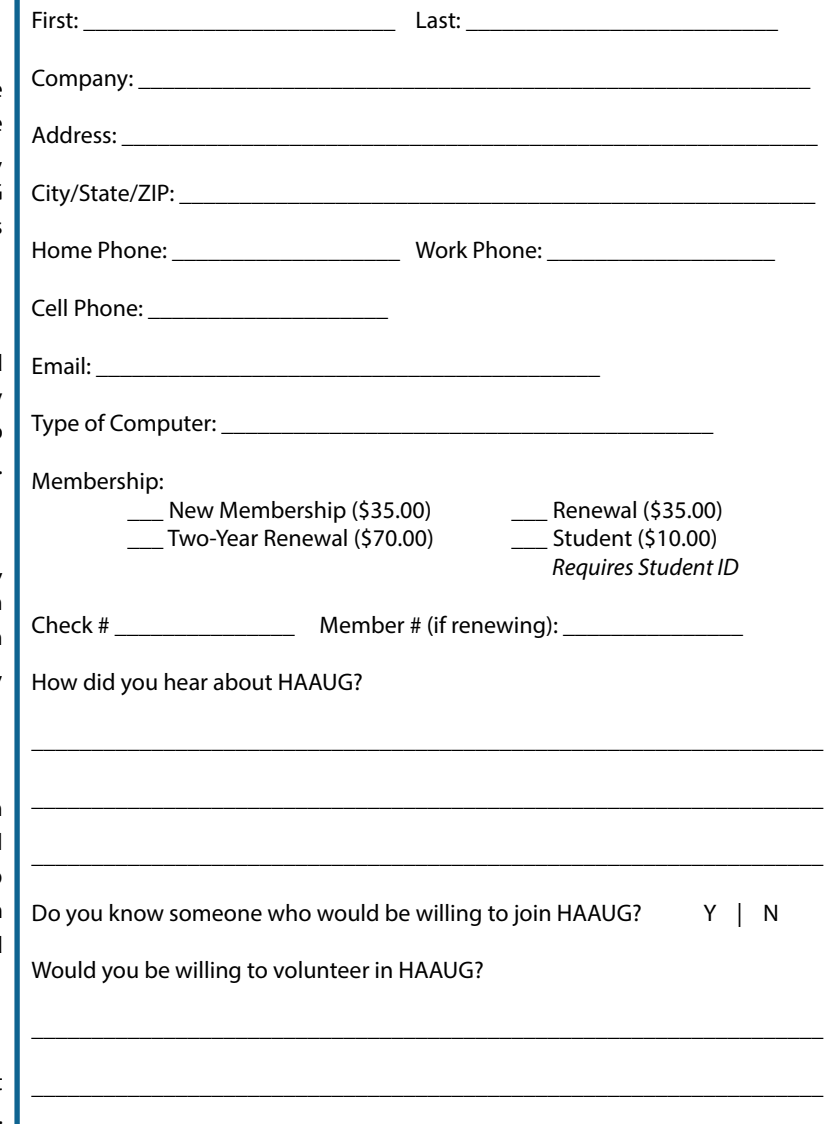

\_\_\_\_\_\_\_\_\_\_\_\_\_\_\_\_\_\_\_\_\_\_\_\_\_\_\_\_\_\_\_\_\_\_\_\_\_\_\_\_\_\_\_\_\_\_\_\_\_\_\_\_\_\_\_\_\_\_\_\_\_\_\_\_\_\_

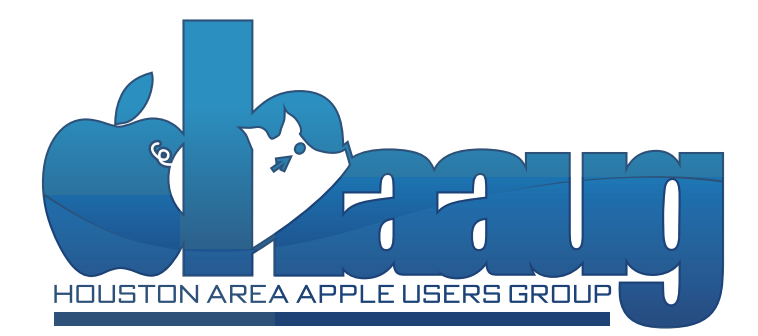